妻中学校保護者 各位

令 和 2 年 4 月 2 0 日

西 都 市 立 妻 中 学 校 PTA 会長 香川憲 一 校 長 指宿義 隆

PTA行事の変更について(お知らせ)

新型コロナウイルス感染拡大防止のため、4月21日から5月6日まで西都市内の小・中学校 は臨時休業になりました。そのため、PTA行事について変更することにいたします。

PTA総会、学年・専門部合同委員会、第1回親子奉仕作業につきましては中止といたします。 PTA総会での協議内容については、後日、資料を配付し、書面で承認を得る形で行う予定で

す。部活動担当者会は延期、PTAミニバレーボール大会については今後検討いたします。 臨時休業中のお知らせは、妻中安心メールと学校ホームページで行います。

妻中安心メールの登録の仕方

[tjhs@ansin-anzen.jp](mailto:tjhs@ansin-anzen.jp) に空メールを送ってください。

返信に従って登録ができます。返信が来ない方は、迷惑メールの設定が原因と なっています。右の QR コードを読み取って空メールを送ることもできます。

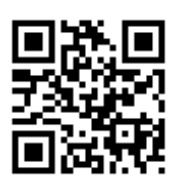

空メールを送っても返信が来ず、登録ができない方には「あんしんメール」アプリ登録をお勧め します。方法は下記のとおりです。

## **メールアドレス不要! ドメイン指定受信設定不要! ◆ スマートフォンのアプリで登録・受信ができます**

①「あんしんメールアプリ」を右のQRコードよりインストール(無料)

- ②「あんしんメールアプリ」を起動する **◆ スマートフォンのアプリで登録・受信ができます 【Android版】**
	- ③ 画面中段の「新規登録」ボタンをクリックする
- ④ アプリ画面右側上部の「追加」ボタンをクリックする  **メールアドレス不要! ドメイン指定受信設定不要!**
	- ⑤ この用紙上部の登録用空メールアドレスを直接入力、
	- もしくはこの用紙右上部の QRコードより読み取る
		- ⑥ グループに登録 → 必要事項を入力して登録完了
		- ※ アプリインストールによる個人情報の収集等は一切ありません

**【iPhone版】**

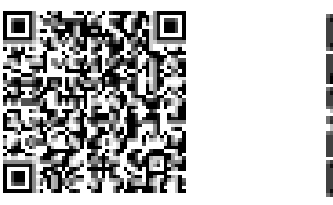

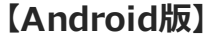

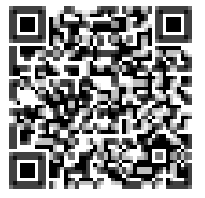